# CSE 401 – Compilers

# LR Parser Construction Hal Perkins Autumn 2010

# Agenda

- LR(0) state construction
- FIRST, FOLLOW, and nullable
- Variations: SLR, LR(1), LALR

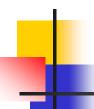

#### LR State Machine

- Idea: Build a DFA that recognizes handles
  - Language generated by a CFG is generally not regular, but
  - Language of handles for a CFG is regular
    - So a DFA can be used to recognize handles
  - Parser reduces when DFA accepts

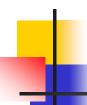

## Prefixes, Handles, &c (review)

- If S is the start symbol of a grammar G,
  - If  $S = > * \alpha$  then  $\alpha$  is a *sentential form* of G
  - $\gamma$  is a *viable prefix* of G if there is some derivation  $S = >*_{rm} \alpha Aw = >*_{rm} \alpha \beta w$  and  $\gamma$  is a prefix of  $\alpha \beta$ .
  - The occurrence of  $\beta$  in  $\alpha\beta$ w is a *handle* of  $\alpha\beta$ w
- An *item* is a marked production (a . at some position in the right hand side)
  - [A ::= . X Y] [A ::= X . Y] [A ::= X Y .]

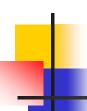

## Building the LR(0) States

Example grammar

$$S' ::= S \$$$
 $S ::= (L)$ 
 $S ::= x$ 
 $L ::= S$ 
 $L ::= L, S$ 

- We add a production S' with the original start symbol followed by end of file (\$)
- Question: What language does this grammar generate?

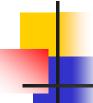

### Start of LR Parse

#### Initially

- Stack is empty
- Input is the right hand side of S', i.e., S\$
- Initial configuration is [S'::= . S \$]
- But, since position is just before S, we are also just before anything that can be derived from S

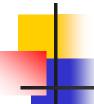

### Initial state

$$S'::= . S$$
 start
$$S::= . (L)$$

$$S::= . X$$
 completion

- A state is just a set of items
  - Start: an initial set of items
  - Completion (or closure): additional productions whose left hand side appears to the right of the dot in some item already in the state

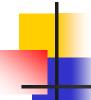

# Shift Actions (1)

$$S'::= . S$$

$$S::= . (L)$$

$$S::= . X$$

- To shift past the x, add a new state with the appropriate item(s)
  - In this case, a single item; the closure adds nothing
  - This state will lead to a reduction since no further shift is possible

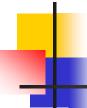

# Shift Actions (2)

$$S'::= . S$$

$$S::= . (L)$$

$$L::= . L, S$$

$$L::= . S$$

$$S::= . X$$

$$S::= . (L)$$

$$S::= . X$$

- If we shift past the (, we are at the beginning of L
- the closure adds all productions that start with L,
   which requires adding all productions starting with S

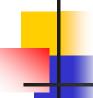

#### **Goto Actions**

$$S'::= . S$$

$$S::= . (L)$$

$$S::= . X$$

 Once we reduce S, we'll pop the rhs from the stack exposing the first state.
 Add a goto transition on S for this.

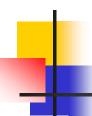

### **Basic Operations**

- Closure (S)
  - Adds all items implied by items already in S
- Goto (I, X)
  - I is a set of items
  - X is a grammar symbol (terminal or nonterminal)
  - Goto moves the dot past the symbol X in all appropriate items in set I

## Closure Algorithm

```
repeat
for any item [A ::= \alpha . X\beta] in S
for all productions X ::= \gamma
add [X ::= . \gamma] to S
until S does not change
return S
```

## Goto Algorithm

• Goto (I, X) =set new to the empty set for each item  $[A ::= \alpha . X \beta]$  in Iadd  $[A ::= \alpha X . \beta]$  to new return Closure (new)

This may create a new state, or may return an existing one

## LR(0) Construction

- First, augment the grammar with an extra start production S'::= S\$
- Let T be the set of states
- Let E be the set of edges
- Initialize T to Closure([S'::=.S\$])
- Initialize E to empty

# LR(0) Construction Algorithm

```
repeat
for each state I in T
for each item [A ::= \alpha . X \beta] in I
Let new be Goto(I, X)
Add new to T if not present
Add I \xrightarrow{\times} new to E if not present
until E and E do not change in this iteration
```

Footnote: For symbol \$, we don't compute goto (I, \$); instead, we make this an accept action.

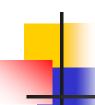

# **Example: States for**

1. 
$$S := (L)$$

3. 
$$L := S$$

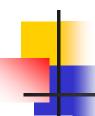

# Building the Parse Tables (1)

- For each edge  $I \xrightarrow{\times} J$ 
  - if X is a terminal, put sj in column X, row I
     of the action table (shift to state j)
  - If X is a non-terminal, put gj in column X, row I of the goto table

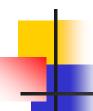

# Building the Parse Tables (2)

- For each state I containing an item [S'::= S.\$], put accept in column \$ of row I
- Finally, for any state containing  $[A ::= \gamma .]$  put action rn (reduce) in every column of row I in the table, where n is the *production* number

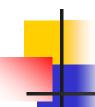

# Example: Tables for $\frac{3. \ L := S}{4. \ L := L, S}$

1. 
$$S := (L)$$

3. 
$$L := S$$

4. 
$$L := L$$
,  $S$ 

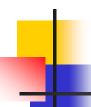

#### Where Do We Stand?

- We have built the LR(0) state machine and parser tables
  - No lookahead yet
  - Different variations of LR parsers add lookahead information, but basic idea of states, closures, and edges remains the same

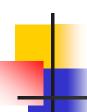

## A Grammar that is not LR(0)

 Build the state machine and parse tables for a simple expression grammar

$$S ::= E$$
\$

$$E := T + E$$

$$E ::= T$$

$$T := x$$

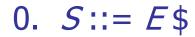

1. 
$$E := T + E$$

2. 
$$E := T$$

3. 
$$T := x$$

LR(0) Parser for 
$$\frac{2. E := 7}{3. T := x}$$

| 1                            | 2                                |
|------------------------------|----------------------------------|
| S ::= . E \$                 | S ::= E . \$                     |
| E ::= . T + E  <br>E ::= . T | T (3)                            |
| T ::= . x                    | E ::= T . + E  <br>E ::= T .     |
| $(5)$ $\downarrow$ $X$       | 1, 1_                            |
| T ::= x .                    | 4 $T$                            |
|                              | E ::= T + . E                    |
| (6)<br>E ::= T + E.          | E ::= . T + E  <br>E   E ::= . T |
| L− I ⊤ L.                    | E ::= . x                        |

| X  | +     | \$  | Е  | Т  |
|----|-------|-----|----|----|
| s5 |       |     | g2 | G3 |
|    |       | acc |    |    |
| r2 | s4,r2 | r2  |    |    |
| s5 |       |     | g6 | G3 |
| r3 | r3    | r3  |    |    |
| r1 | r1    | r1  |    |    |

- State 3 is has two possible actions on +
  - shift 4, or reduce 2
- ∴ Grammar is not LR(0)

2

3

5

6

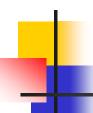

#### **SLR Parsers**

- Idea: Use information about what can follow a non-terminal to decide if we should perform a reduction
- Easiest form is SLR Simple LR
- So we need to be able to compute
   FOLLOW(A) the set of symbols that can follow A in any possible derivation
  - But to do this, we need to compute FIRST( $\gamma$ ) for strings  $\gamma$  that can follow A

# Calculating FIRST( $\gamma$ )

• Sounds easy... If  $\gamma = X Y Z$ , then FIRST( $\gamma$ ) is FIRST(X), right?

- But what if we have the rule  $X := \varepsilon$ ?
- In that case, FIRST( $\gamma$ ) includes anything that can follow an X- i.e. FOLLOW(X)

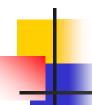

## FIRST, FOLLOW, and nullable

- nullable(X) is true if X can derive the empty string
- Given a string  $\gamma$  of terminals and non-terminals, FIRST( $\gamma$ ) is the set of terminals that can begin strings derived from  $\gamma$ .
- FOLLOW(X) is the set of terminals that can immediately follow X in some derivation
- All three of these are computed together

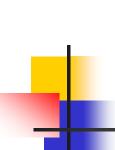

# Computing FIRST, FOLLOW, and nullable (1)

#### Initialization

set FIRST and FOLLOW to be empty sets set nullable to false for all non-terminals set FIRST[a] to a for all terminal symbols a

# Computing FIRST, FOLLOW, and nullable (2)

```
repeat
  for each production X := Y_1 Y_2 ... Y_k
       if Y_1 \dots Y_k are all nullable (or if k = 0)
         set nullable[X] = true
       for each i from 1 to k and each j from i+1 to k
         if Y_1 \dots Y_{i-1} are all nullable (or if i = 1)
              add FIRST[Y_i] to FIRST[X]
         if Y_{i+1} ... Y_k are all nullable (or if i = k)
              add FOLLOW[X] to FOLLOW[Y]
         if Y_{i+1} ... Y_{i-1} are all nullable (or if i+1=j)
              add FIRST[Y_i] to FOLLOW[Y_i]
Until FIRST, FOLLOW, and nullable do not change
```

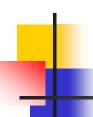

# Example

#### Grammar

$$Z := d$$

$$Z ::= X Y Z$$

$$Y ::= \varepsilon$$

$$Y ::= c$$

$$X ::= Y$$

$$X := a$$

#### nullable

X

Y

Z

# LR(0) Reduce Actions (review)

#### Algorithm:

```
Initialize R to empty for each state I in T for each item [A ::= \alpha] in I add (I, A ::= \alpha) to R
```

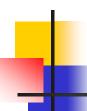

#### **SLR Construction**

- This is identical to LR(0) states, etc., except for the calculation of reduce actions
- Algorithm:

```
Initialize R to empty
for each state I in T
for each item [A ::= \alpha .] in I
for each terminal a in FOLLOW(A)
add (I, a, A ::= \alpha) to R
```

i.e., reduce α to A in state I only on lookahead a

$$0. S ::= E$$
\$

1. 
$$E := T + E$$

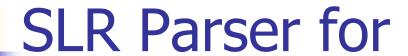

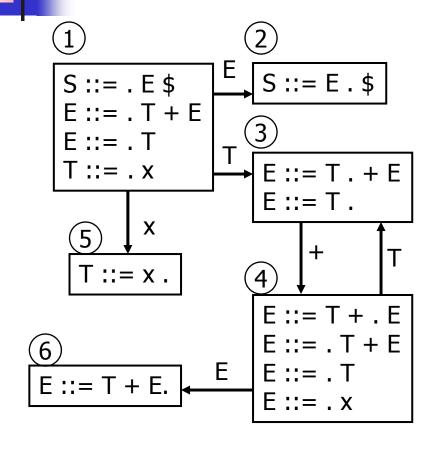

| X  | +  | \$  | E  | Т  |
|----|----|-----|----|----|
| s5 |    |     | g2 | g3 |
|    |    | acc |    |    |
|    | s4 | r2  |    |    |
| s5 |    |     | g6 | g3 |
|    | r3 | r3  |    |    |
|    |    | r1  |    |    |

6

# On To LR(1)

- Many practical grammars are SLR
- LR(1) is more powerful yet
- Similar construction, but notion of an item is more complex, incorporating lookahead information

## LR(1) Items

- An LR(1) item [ $A := \alpha \cdot \beta$ , a] is
  - A grammar production ( $A ::= \alpha \beta$ )
  - A right hand side position (the dot)
  - A lookahead symbol (a)
- Idea: This item indicates that  $\alpha$  is the top of the stack and the next input is derivable from  $\beta a$ .
- Full construction: see the book

## LR(1) Tradeoffs

- LR(1)
  - Pro: extremely precise; largest set of grammars
  - Con: potentially very large parse tables with many states

# LALR(1)

- Variation of LR(1), but merge any two states that differ only in lookahead
  - Example: these two would be merged

$$[A ::= x . , a]$$

$$[A ::= x . , b]$$

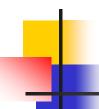

# LALR(1) vs LR(1)

- LALR(1) tables can have many fewer states than LR(1)
- LALR(1) may have reduce conflicts where LR(1) would not (but in practice this doesn't happen often)

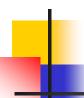

# Language Heirarchies

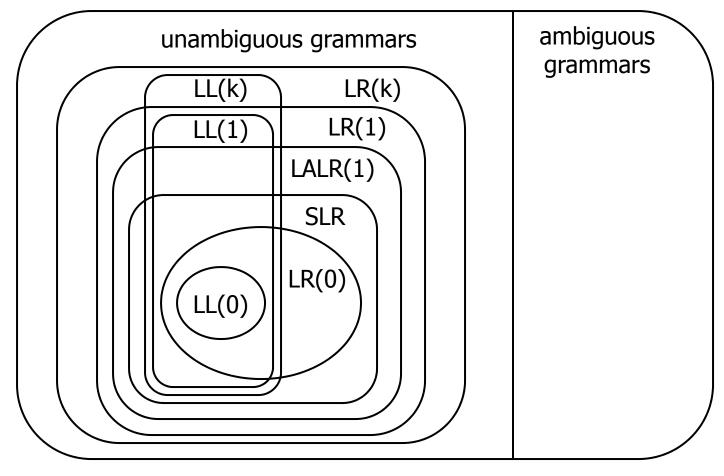

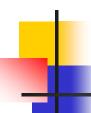

## **Coming Attractions**

- LL(k) Parsing Top-Down
- Recursive Descent Parsers
  - What you can do if you want a parser in a hurry